**CLASS II COMPUTER SCIENCE WORKSHEET-4** 

**NAME: \_\_\_\_\_\_\_\_\_\_\_\_\_\_\_\_\_\_\_\_\_\_\_\_\_ ROLL NO: \_\_\_\_ SEC \_\_\_ DATE:\_\_\_\_\_\_\_\_\_**

# **KEYBOARD**

A keyboard has many buttons, which are called keys. These keys are used to enter words or numbers into a computer.

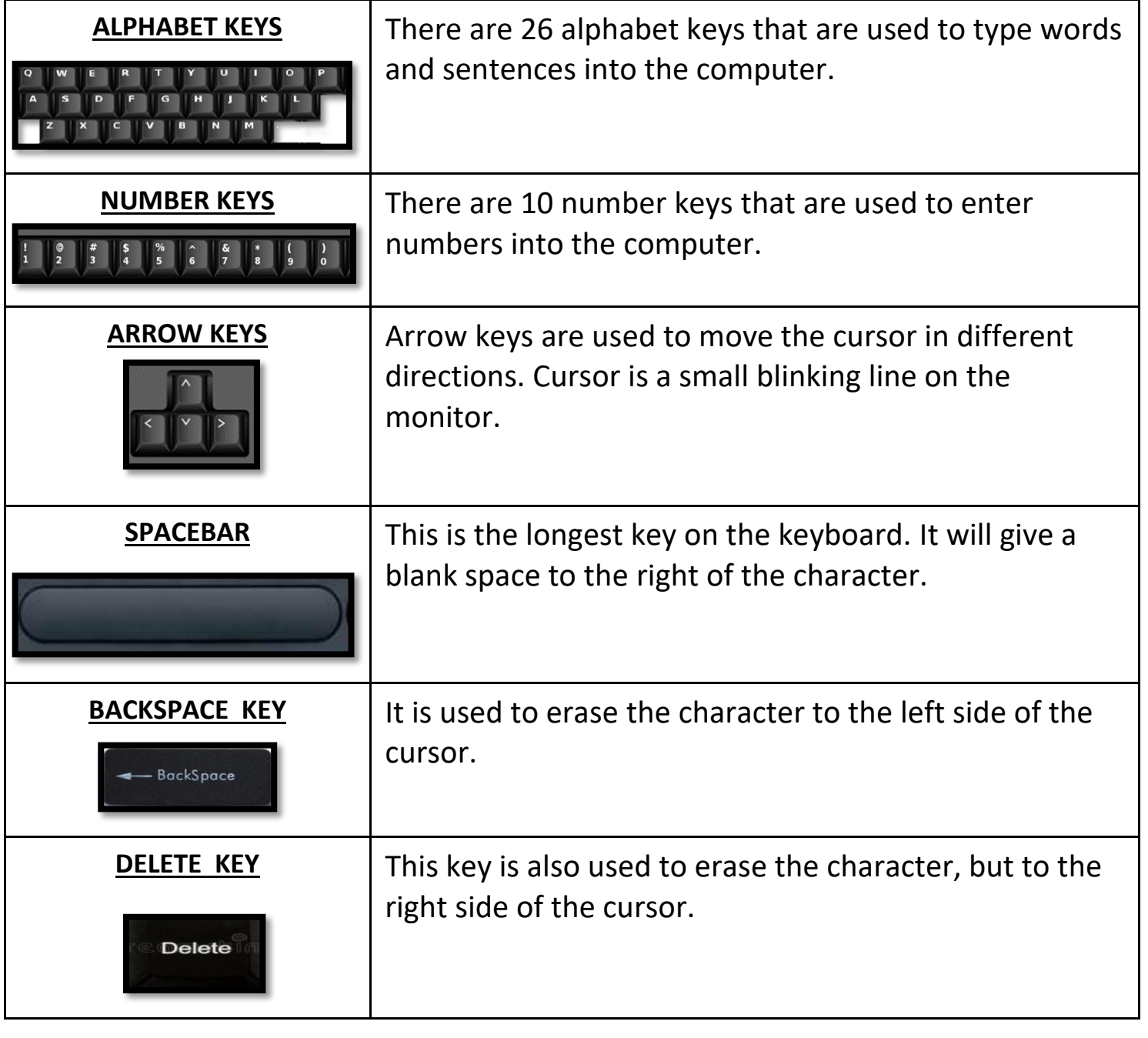

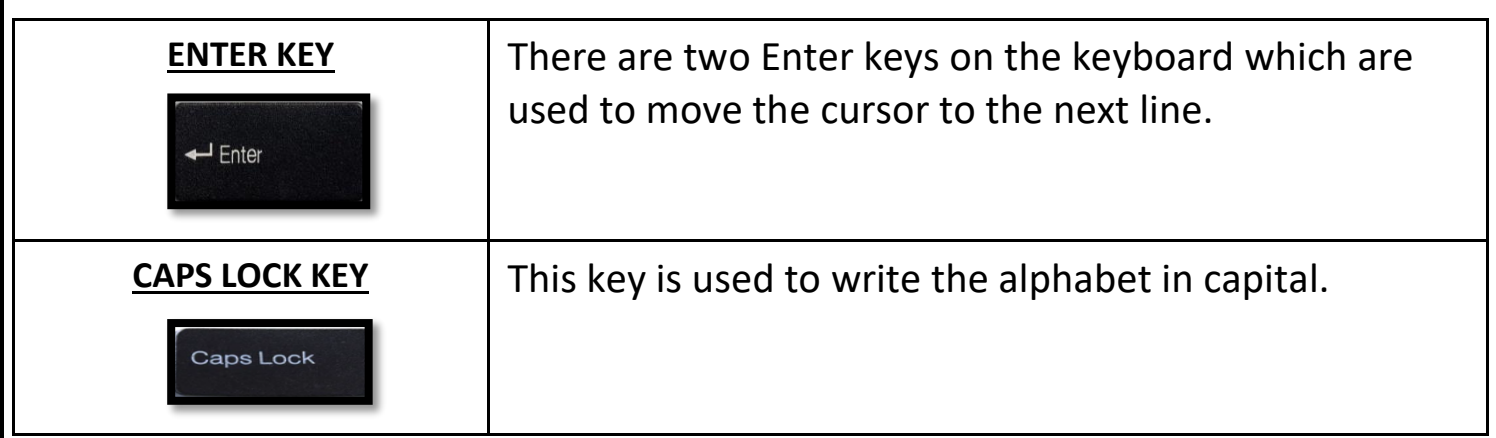

# **I Match the following:**

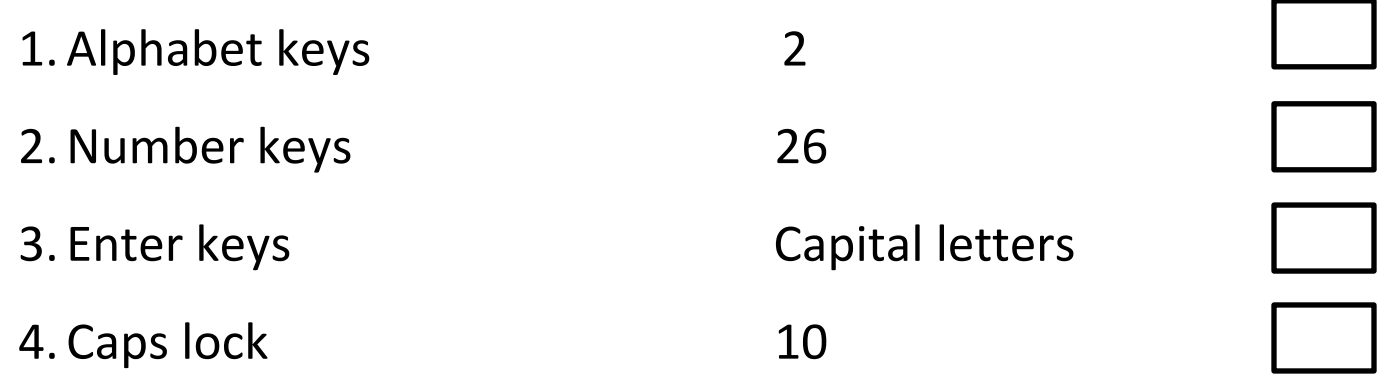

# **II Colour the keyboard by following the instructions given below:**

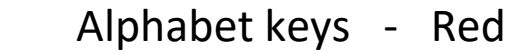

Number keys - Green

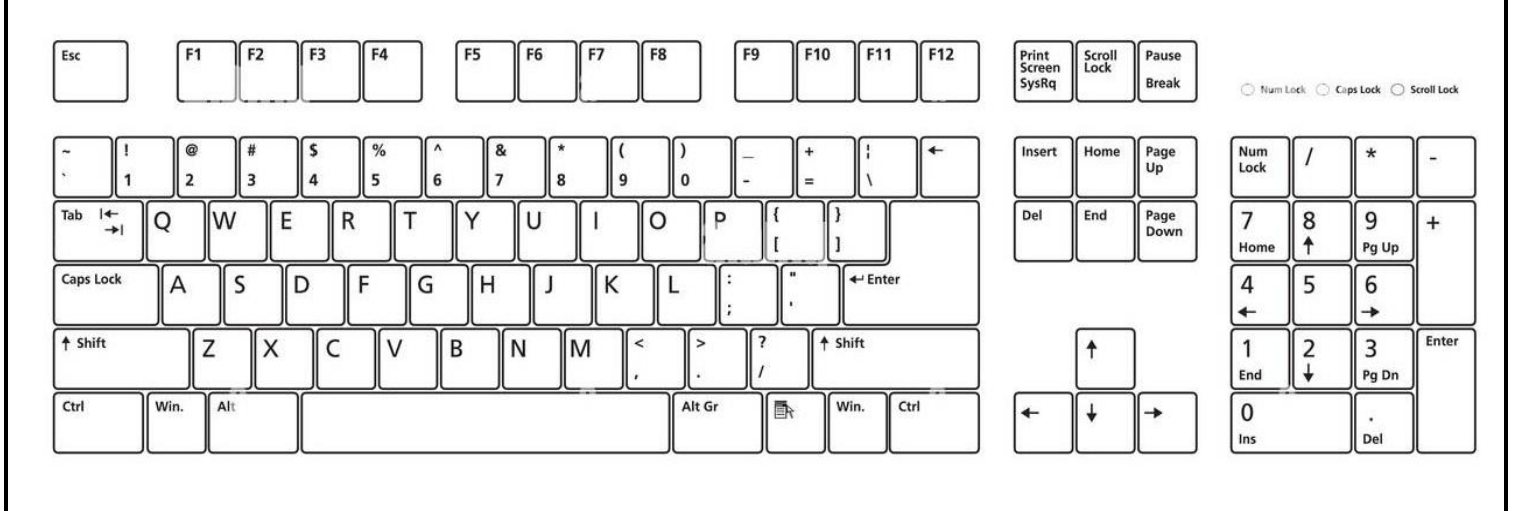

### **Teacher's Signature: \_\_\_\_\_\_\_\_\_\_\_\_\_\_\_\_\_**

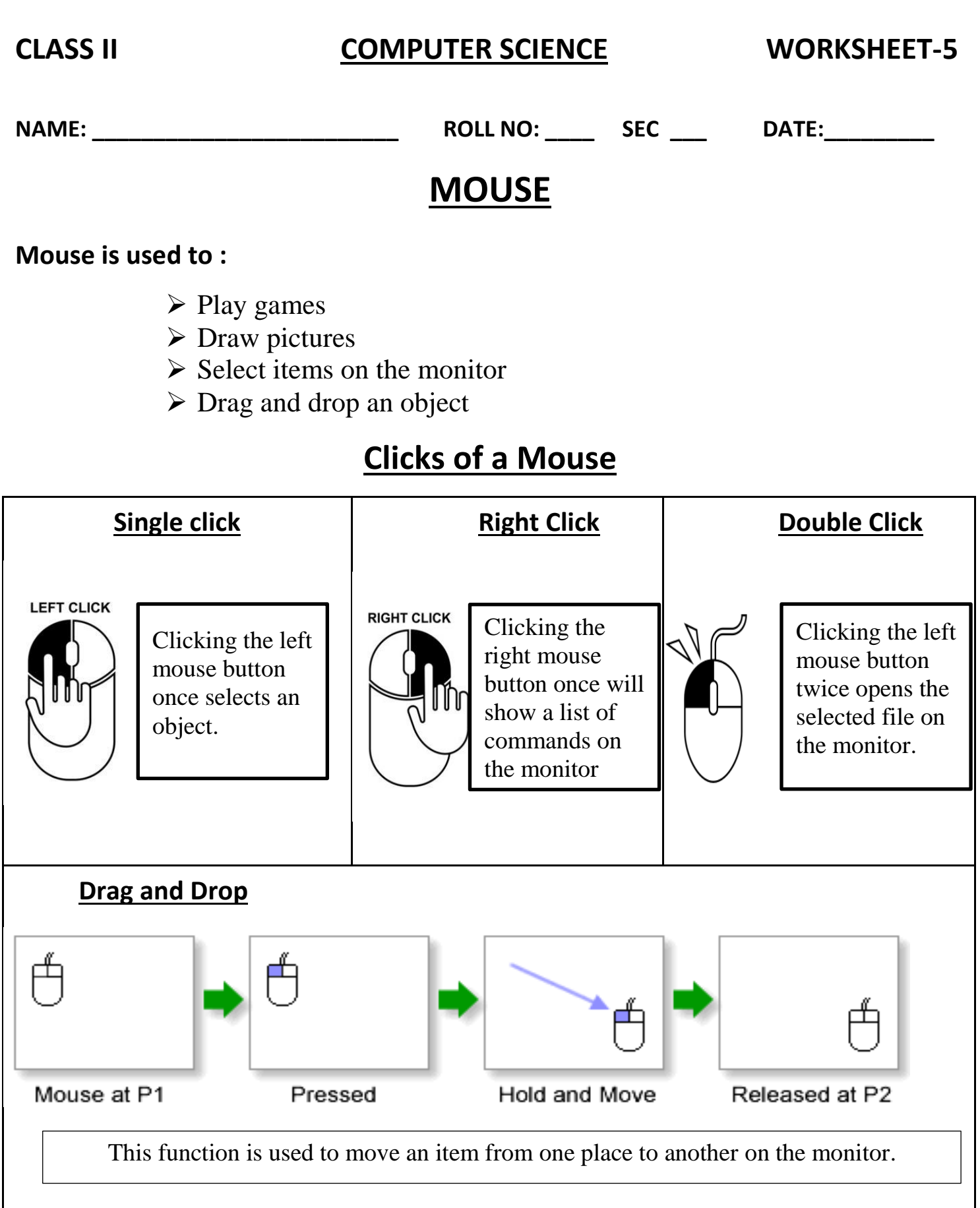

## **I. Match the following:**

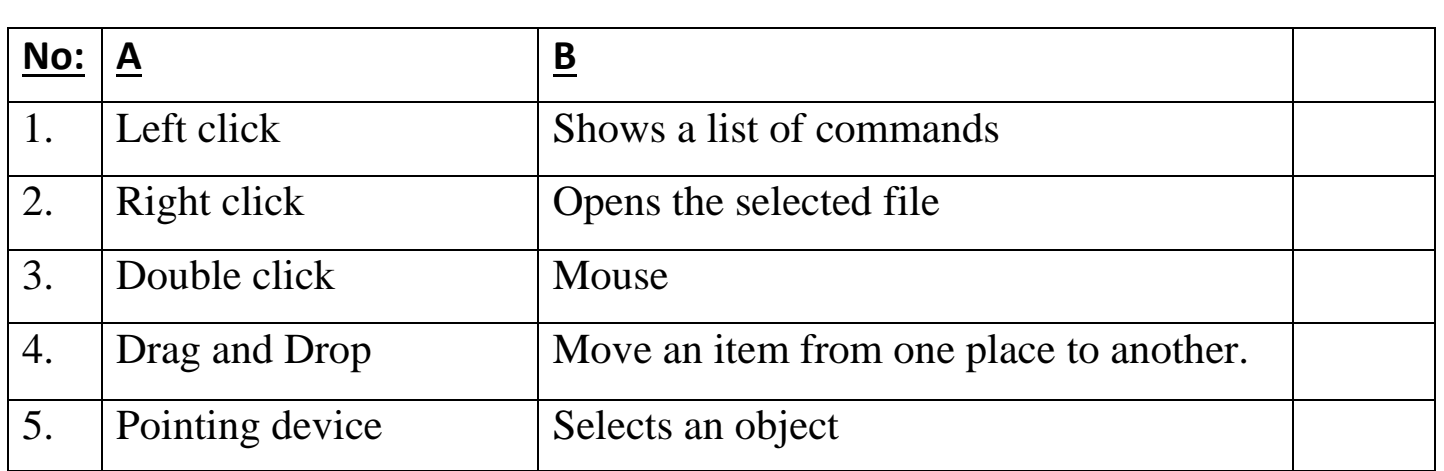

### **II. State True or False:**

- 1. A Mouse is an input device.
- 2. A Mouse Pointer is the arrow that appears on the monitor.

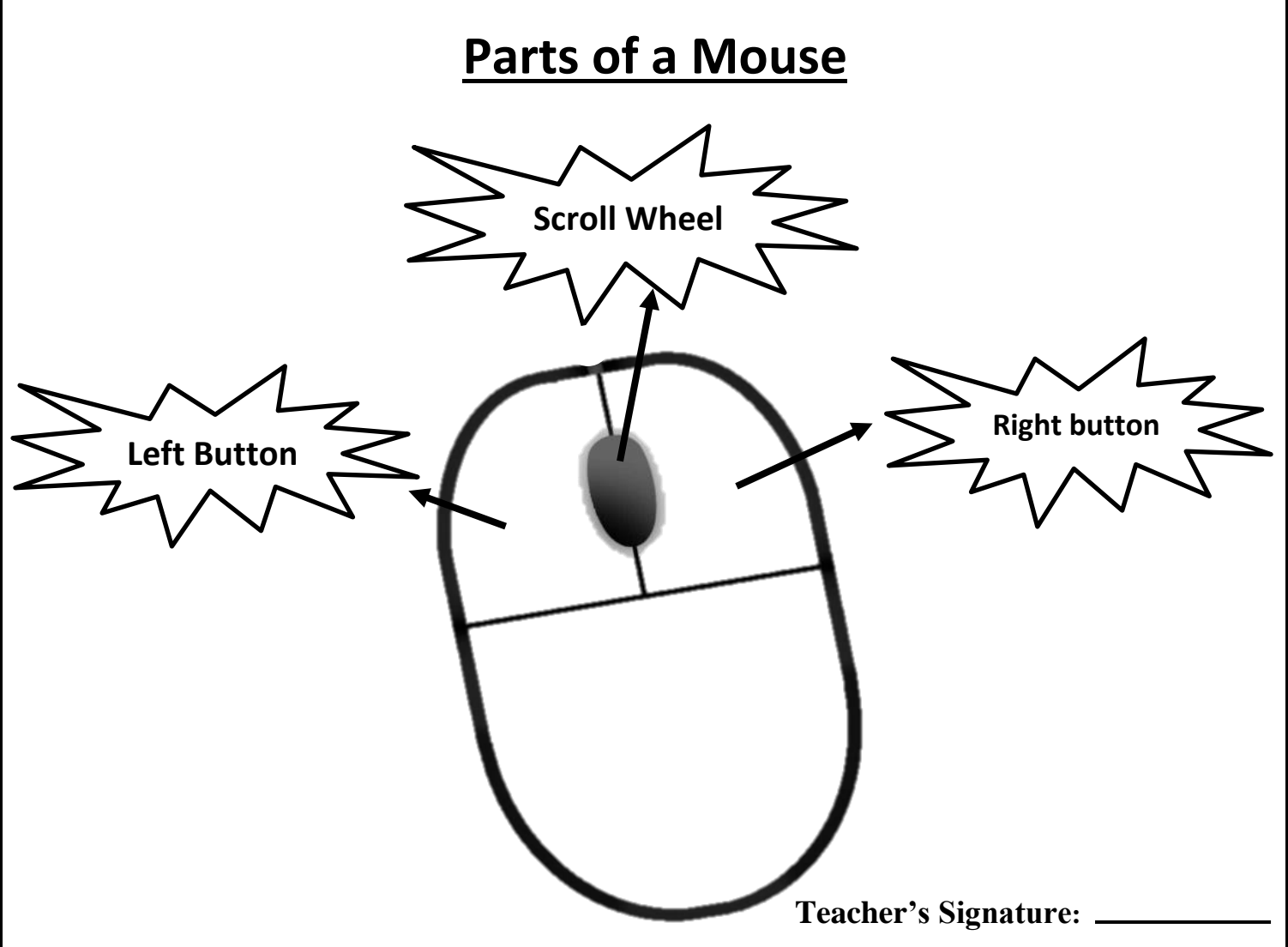

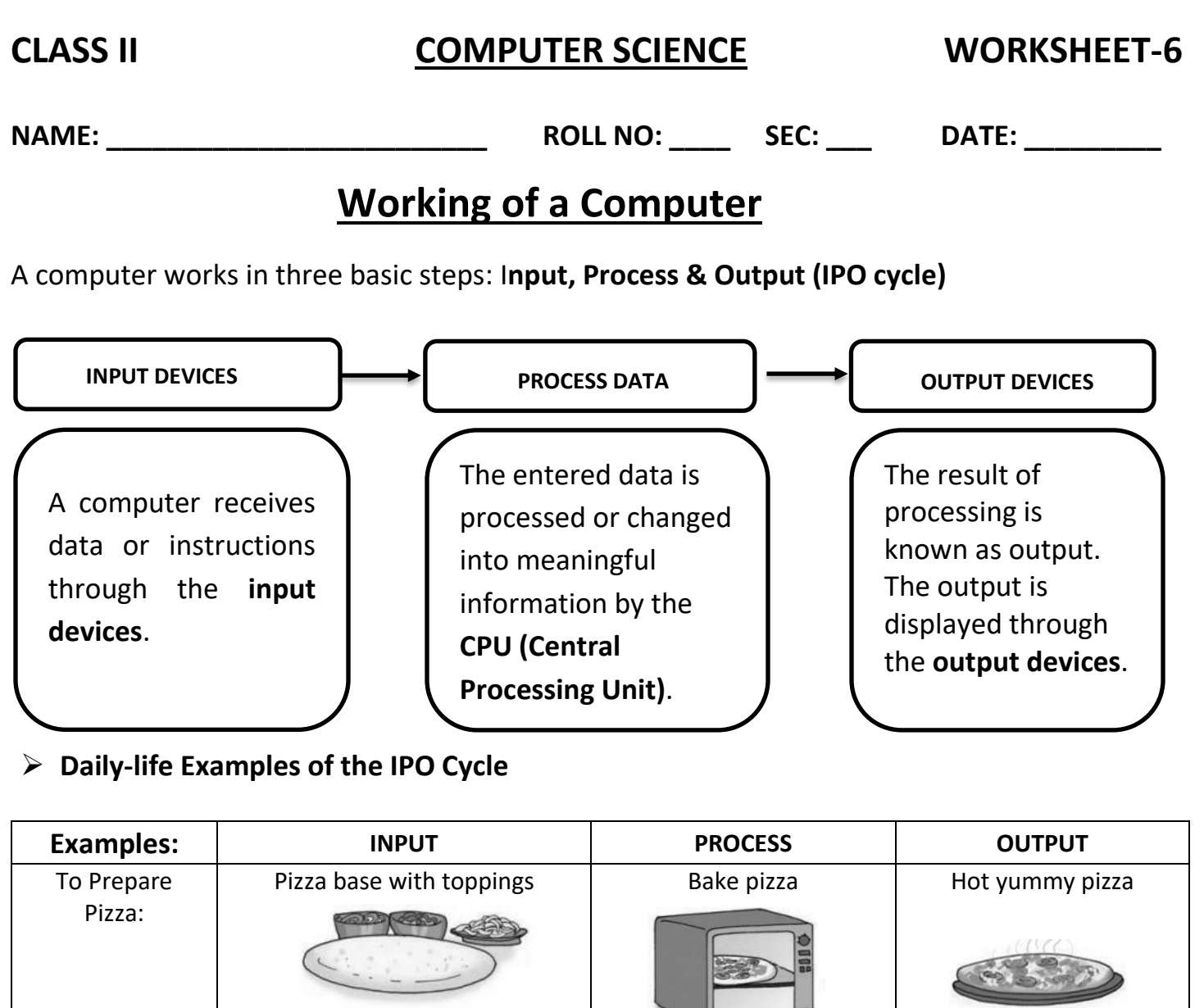

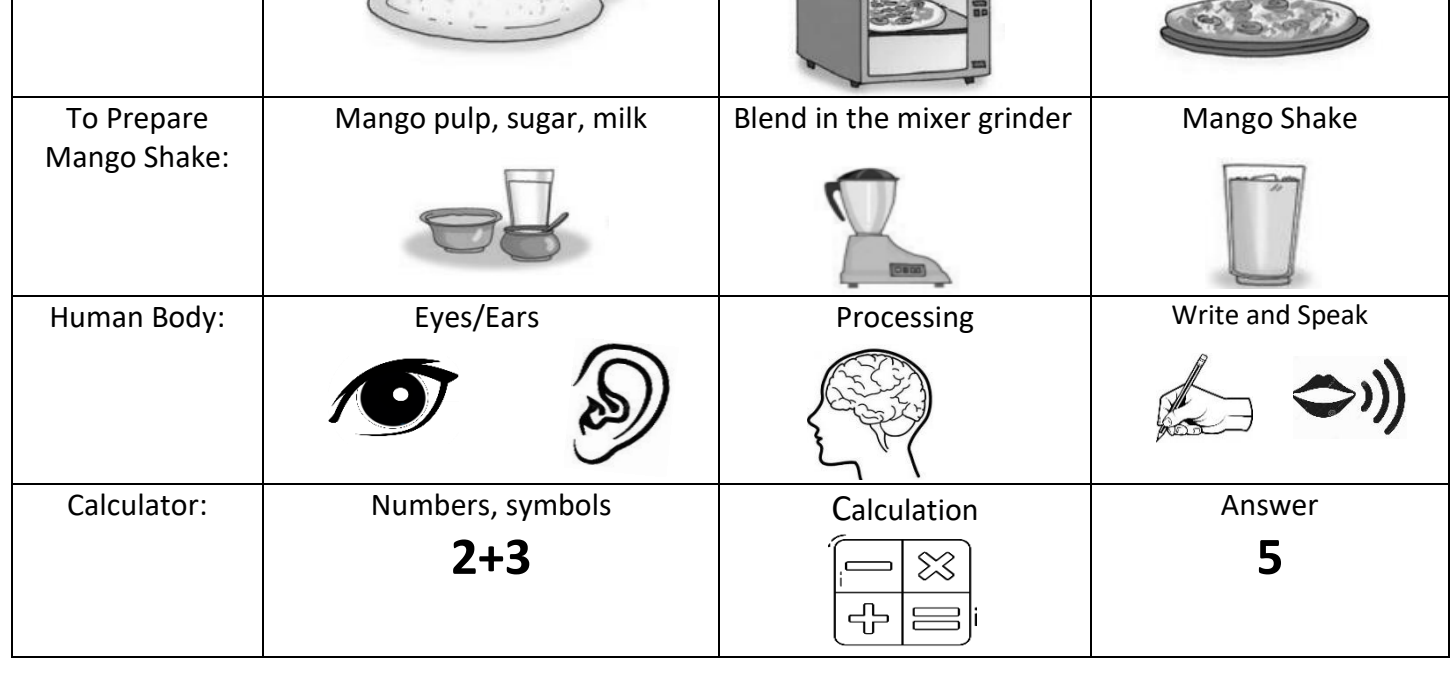

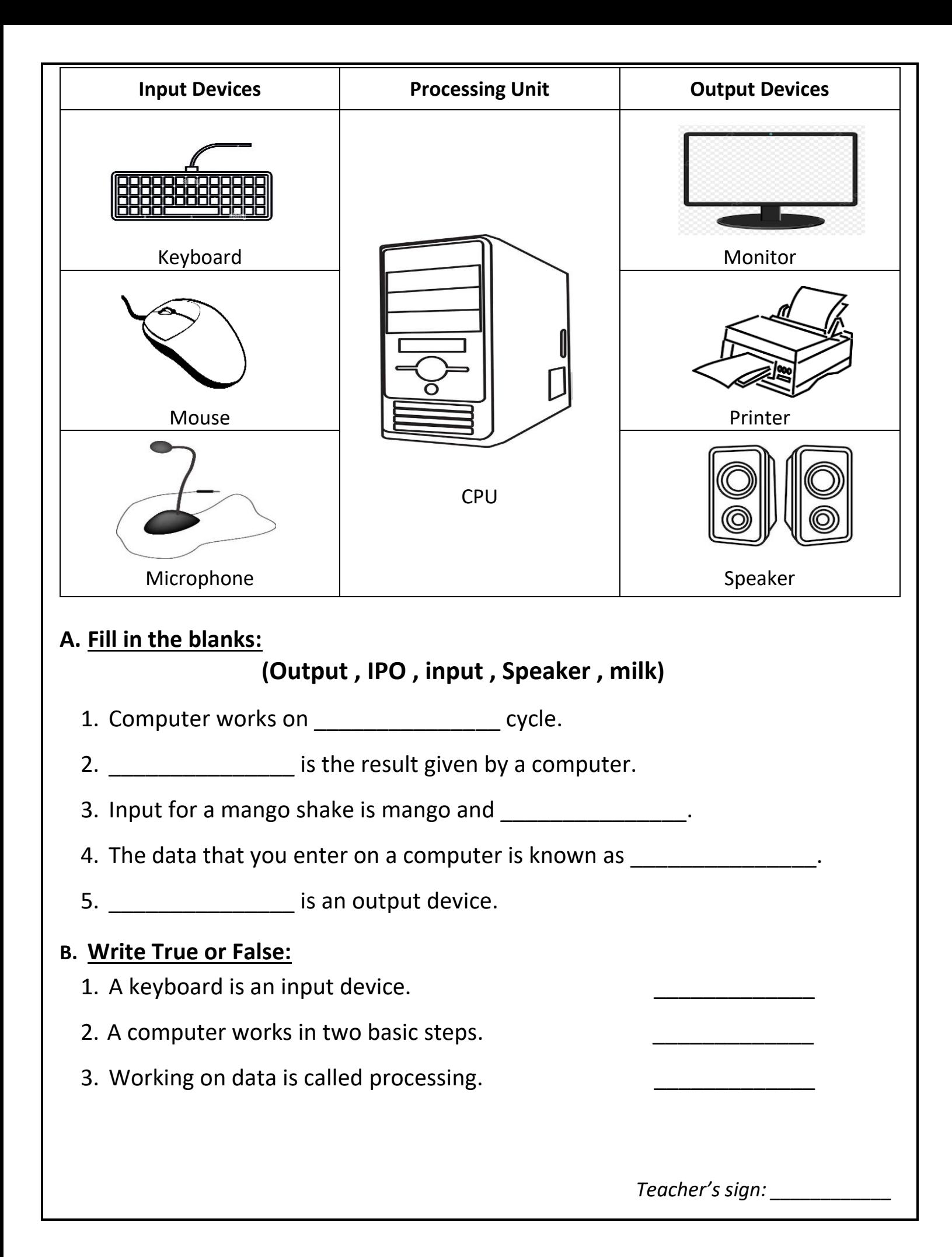

## **CLASS II COMPUTER SCIENCE WORKSHEET-7**

**NAME: \_\_\_\_\_\_\_\_\_\_\_\_\_\_\_\_\_\_\_\_\_\_\_\_\_ ROLL NO: \_\_\_\_ SEC \_\_\_ DATE:\_\_\_\_\_\_\_\_\_** 

# **Operating a Computer**

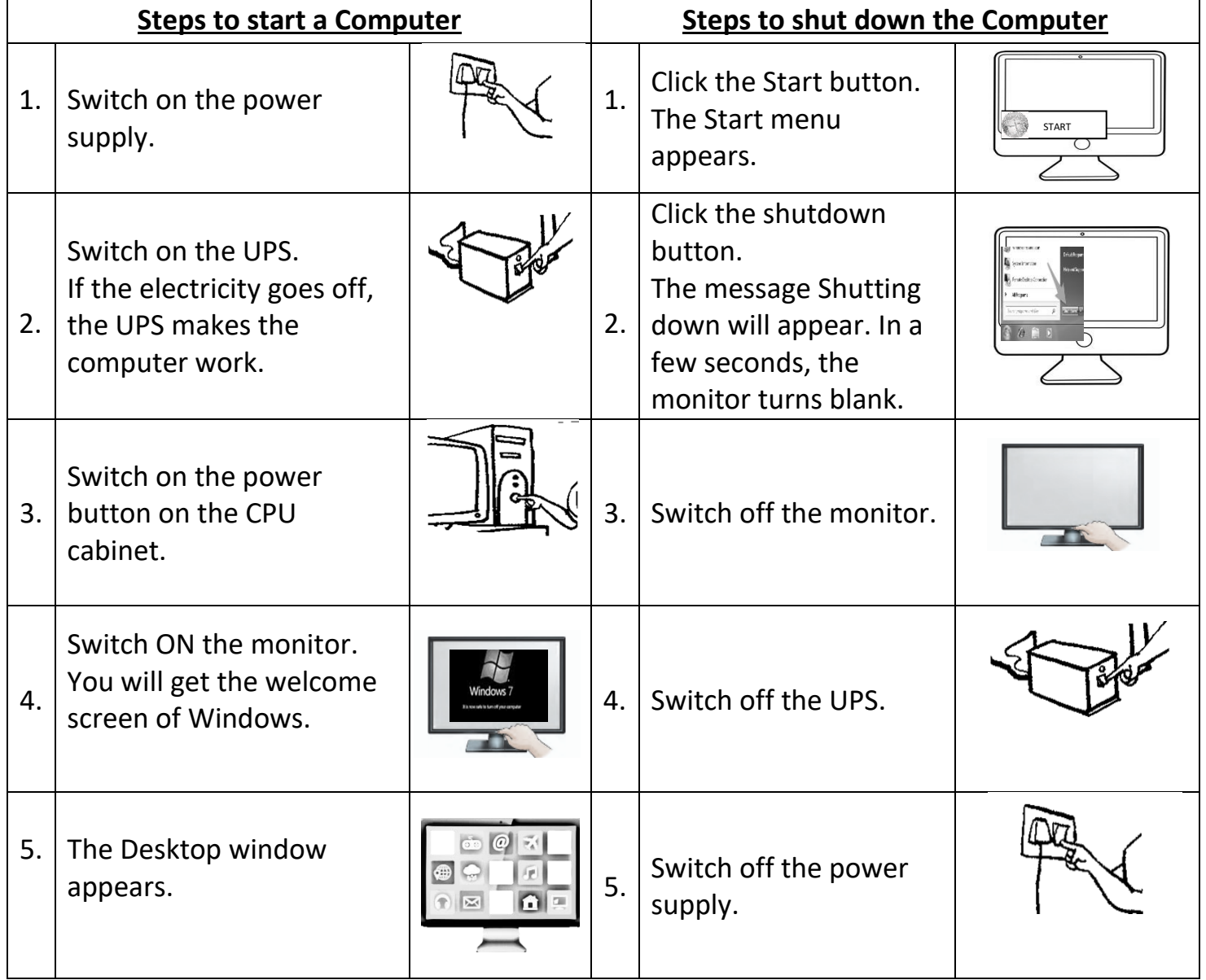

- **Desktop** The first main display screen that appears when the computer is switched on.
- **Icons** -Small pictures on the desktop.
- **Windows**  The most popular program that makes the computer work.

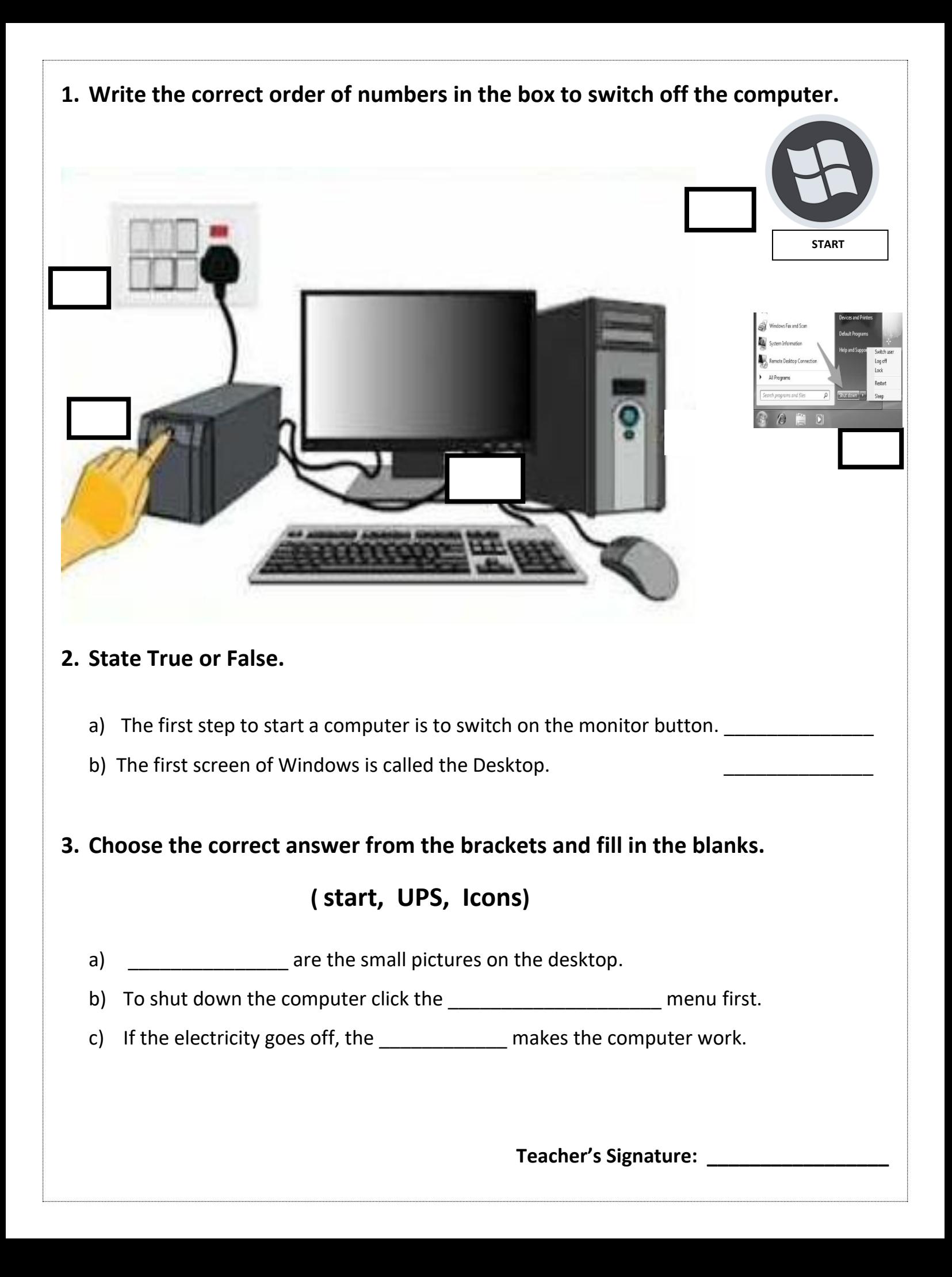

**COMPUTER SCIENCE REVISION WORKSHEET-TERM 2 (2023- 2024)** (**Keyboard, Mouse, Working of a Computer & Operating a Computer**)

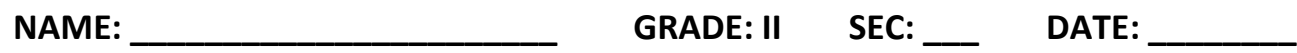

**I. Choose the correct answer from the brackets and fill in the blanks.**

## ( **left , input , Output , desktop , UPS** )

- a) \_\_\_\_\_\_\_\_\_\_\_\_\_\_\_\_\_\_\_\_\_\_\_\_ is the result given by a computer.
- b) Mouse is an  $\blacksquare$

c) The first display screen of the Window is called \_\_\_\_\_\_\_\_\_\_\_\_\_\_.

- d) To select an item, the \_\_\_\_\_\_\_\_\_\_\_\_\_\_\_ button is pressed once.
- e) If the electricity goes off, the \_\_\_\_\_\_\_\_\_\_\_\_\_\_ makes the computer work.

### **II. Match the following.**

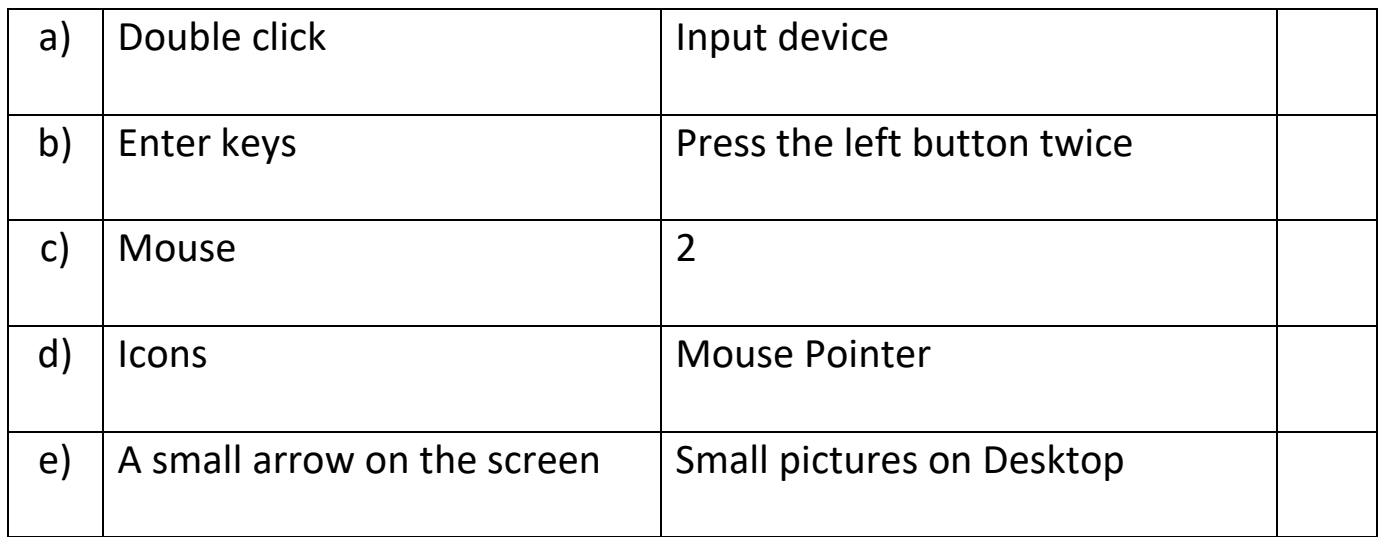

### **III. State True or False.**

- a) Mouse is known as a pointing device.
- b) Clicking the left mouse button will show the list of commands.

## IV. **Name the following.**

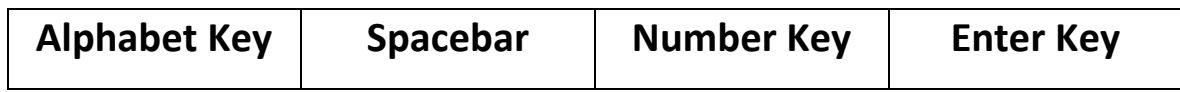

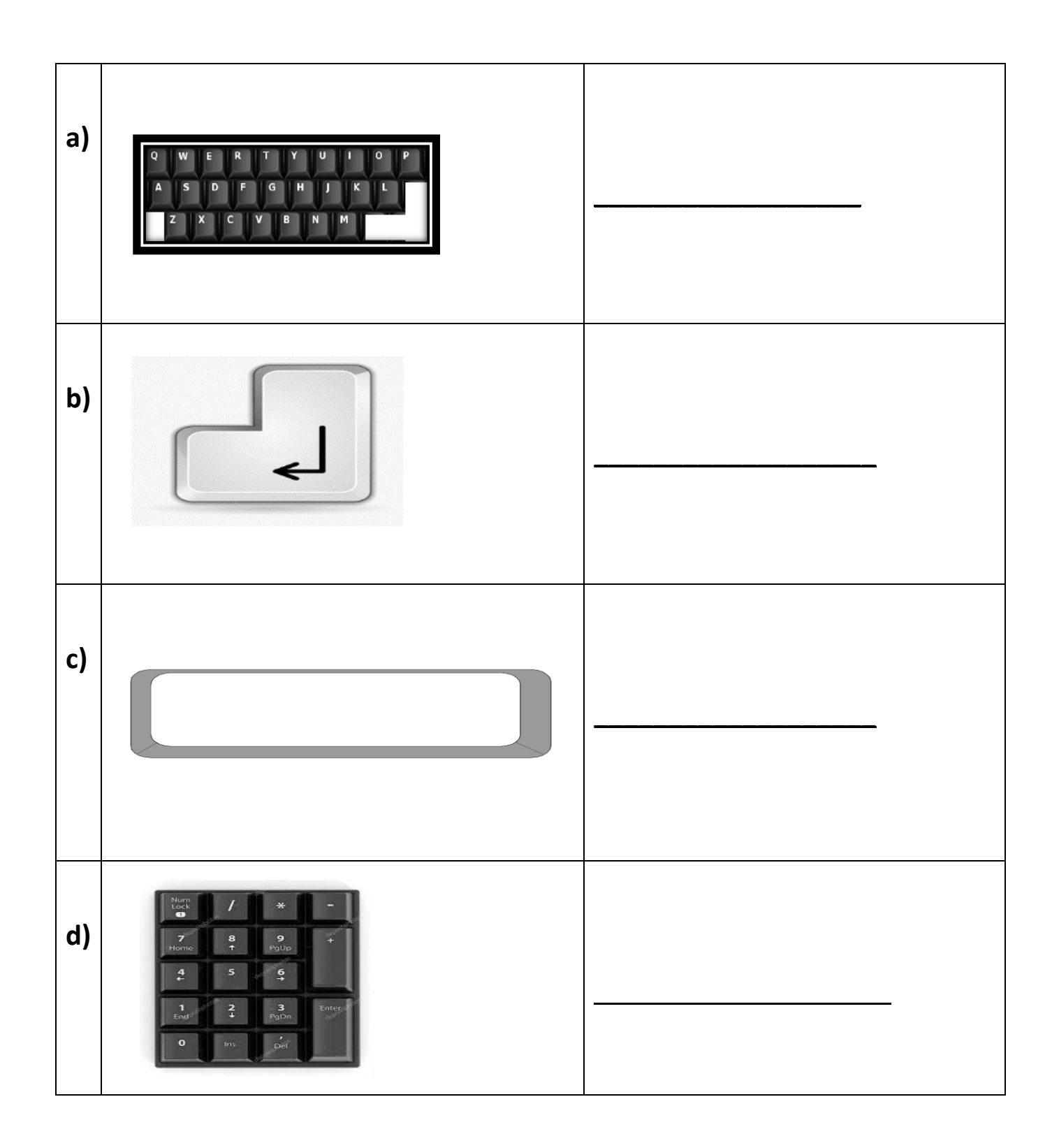

\*\*\*\*\*\*\*